## New "Network Check" feature in wiTECH Diagnostic Application

871 Chris Ordner Thu, Apr 26, 2018 wiTECH 1 7440

## **Description:**

Starting from version 14.02.56, a new feature called "Network Check" has been implemented in wiTECH. This feature can be accessed by selecting Help  $\rightarrow$  Network Check option as depicted in the screenshot below:

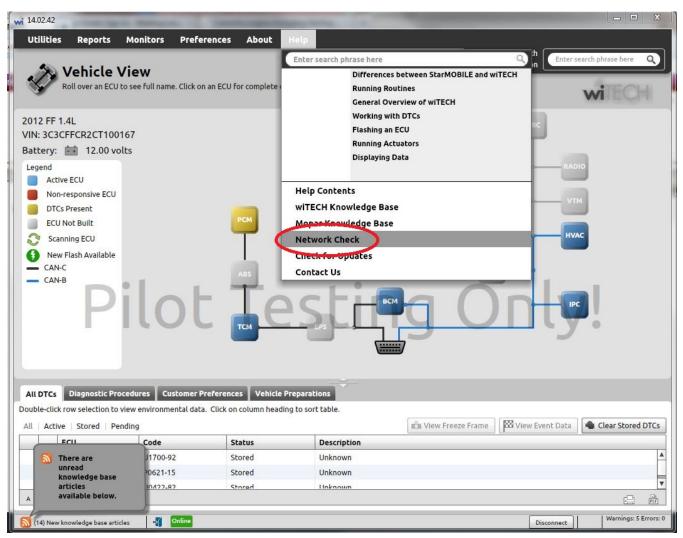

Upon selecting the "Network Check" option, the "Network Check" utility window will appear as shown in the screenshot below:

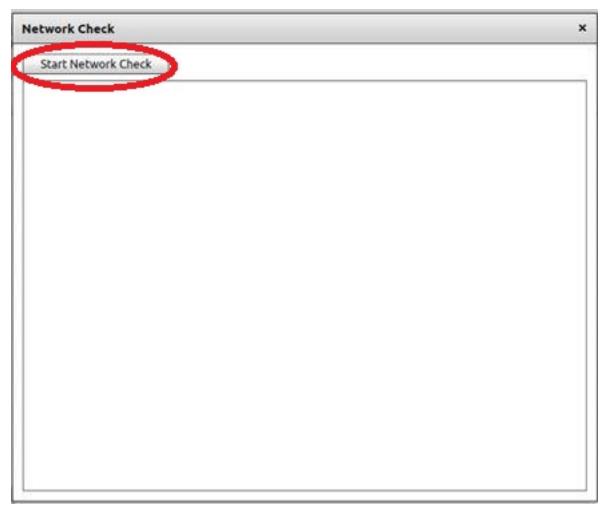

This new feature will enable the user to check whether the PC in which the wiTECH Diagnostic Application runs, has been able to connect to the required web-sites for

- 1. Automatic software updates.
- 2. Receive software updates in a silent mode.
- 3. Diagnostic Tools registration.
- 4. Data recordings and various reports upload.
- 5. Smooth functioning of wiTECH Diagnostic Application.

To run the "Network Check" utility, please click on the "Start Network Check" button as shown in the screenshot below:

Network Check will test the following sites to confirm they are available from your network.

## 

If any of the web-sites listed above in the screenshot is not available, you may experience issues with the wiTECH application functions/features listed above.

The "Network Check" feature is also available from wiTECH "Standalone Mode" by accessing Help  $\rightarrow$  Network Check option.

If you are not getting an automated wiTECH Diagnostic Application update prompt or receiving a device registration warning despite your device is registered, you can run the "Network Check" utility to confirm you have access to the required web-sites/domains.

NOTE: All wiTECH users should have network access to dcctools.com and all of its sub-domains as trusted sites.

For additional assistance or questions on the "Network Check" feature, please email wiTECH Help Desk at <a href="mailto:support@witechtools.com">support@witechtools.com</a>

Online URL: <a href="https://kb.fcawitech.com/article/new-%e2%80%9cnetwork-check%e2%80%9d-feature-in-witech-diagnostic-application-871.html">https://kb.fcawitech.com/article/new-%e2%80%9cnetwork-check%e2%80%9d-feature-in-witech-diagnostic-application-871.html</a>